# Long-term sequence training alters movement representations in sensorimotor network Patrick Beukema<sup>1,2</sup>, Timothy Verstynen<sup>2,3</sup>

<sup>1</sup>Center for Neuroscience, University of Pittsburgh, <sup>2</sup>Center for the Neural basis of Congnition, <sup>3</sup>Carnegie Mellon University Reprint: www.psy.cmu.edu/~coaxlab/posters/Beukema\_SFN16.pdf

## **Motivation**

• Sequential skill acquisition is associated with binding distinct movements into one.

. It is unknown how sequential learning affects the representations of movements.

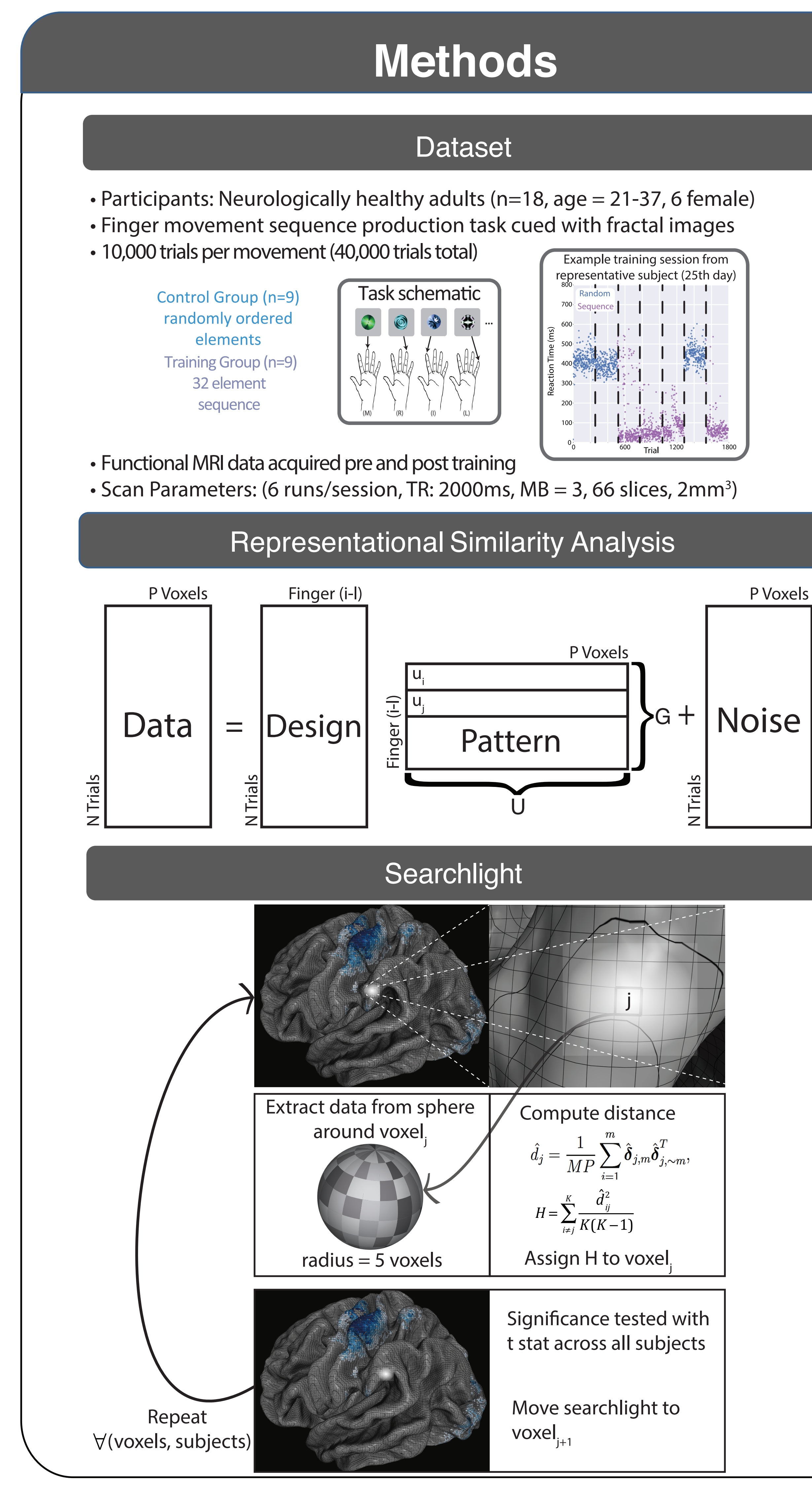

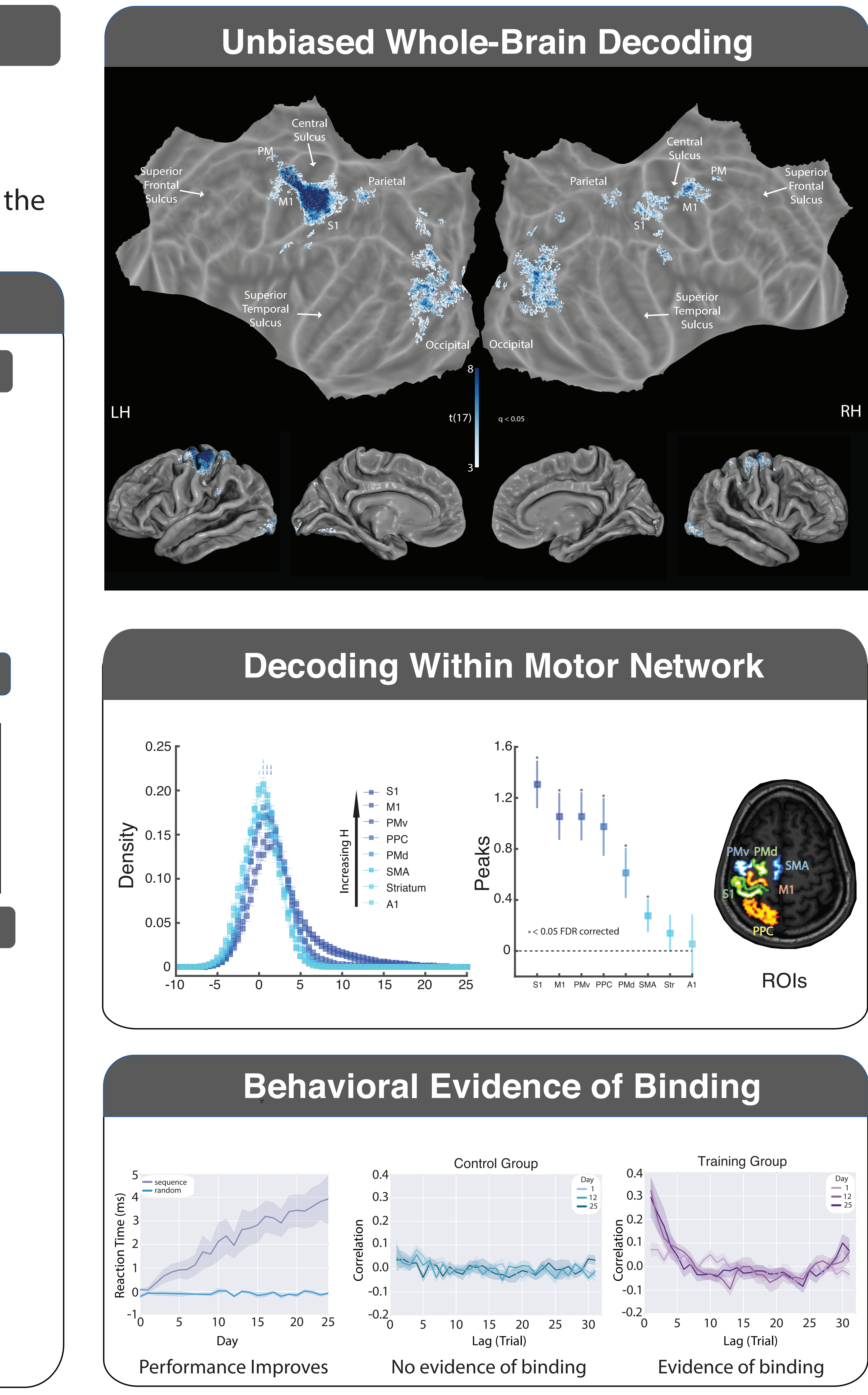

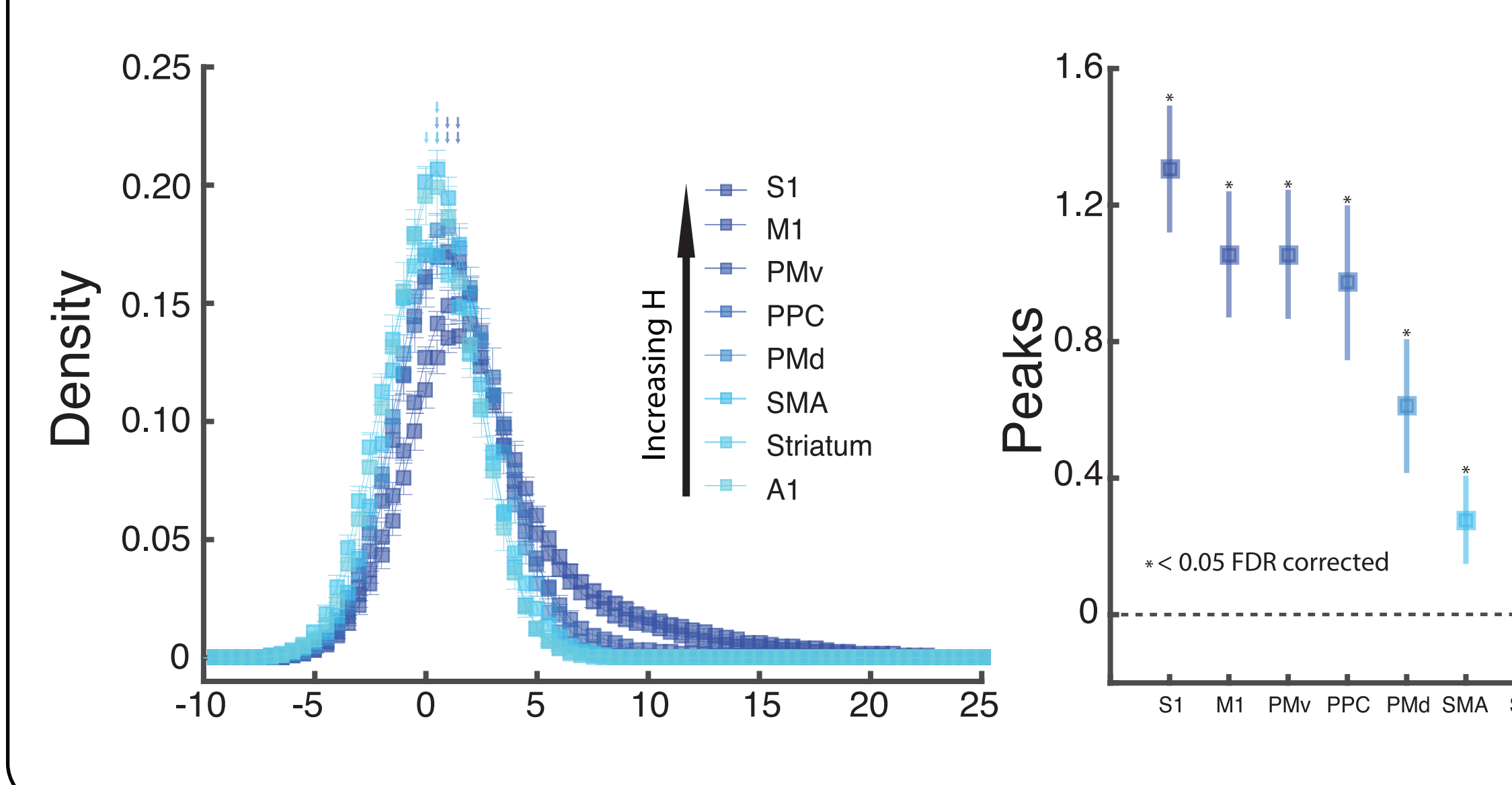

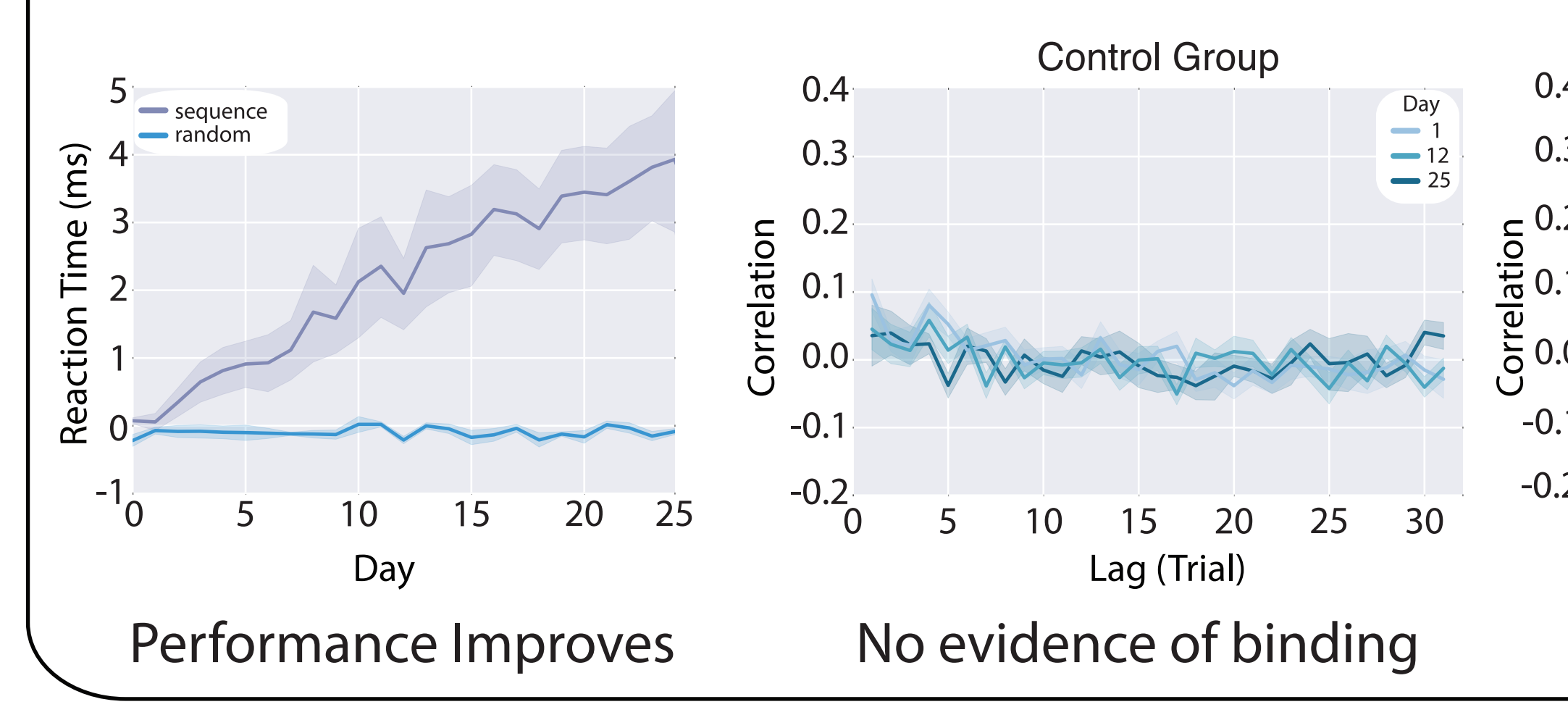

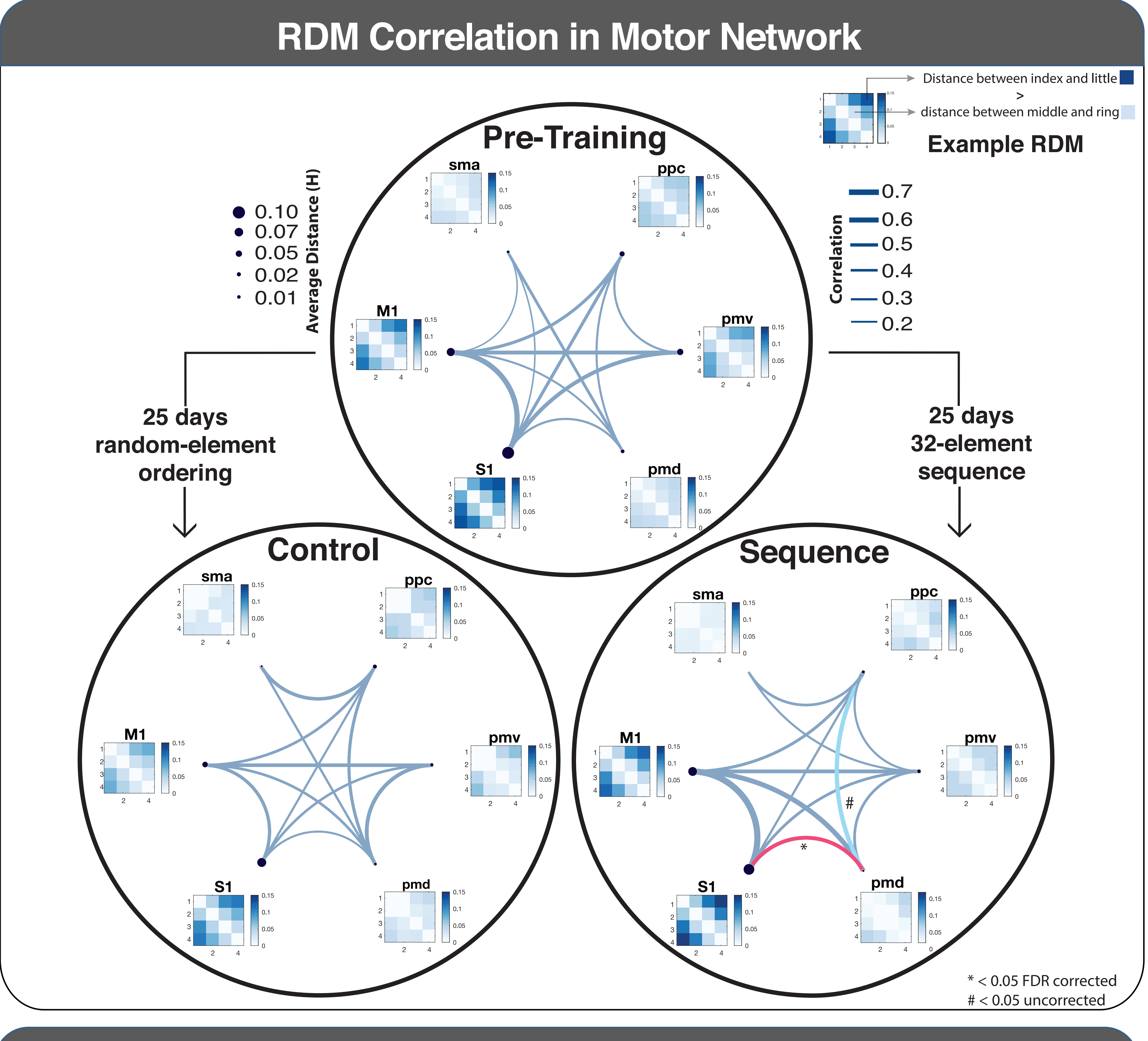

# **Conclusions / Next Steps**

- Hand structure in sensorimotor cortex matches previous results.
- . RDMs are highly correlated throughout motor control network.
- Training group shows increased RDM correlation in high level motor planning regions.
- . Follow-up analyses will examine finger specific binding within motor control network.

Verstynen, T., Phillips, J., Braun, E., Workman, B., Schunn, C., & Schneider, W. (2012) Ejaz, N., Hamada, M., & Diedrichsen, J. Nature Neuroscience. (2015) Gao, J. S., Huth, A. G., Lescroart, M. D., & Gallant, J. L. (2015)

Funding: Pennsylvania Department of Health's Commonwealth Universal Research Enhancement Program #SAP4100062201 **NSF Career: #1351748** 

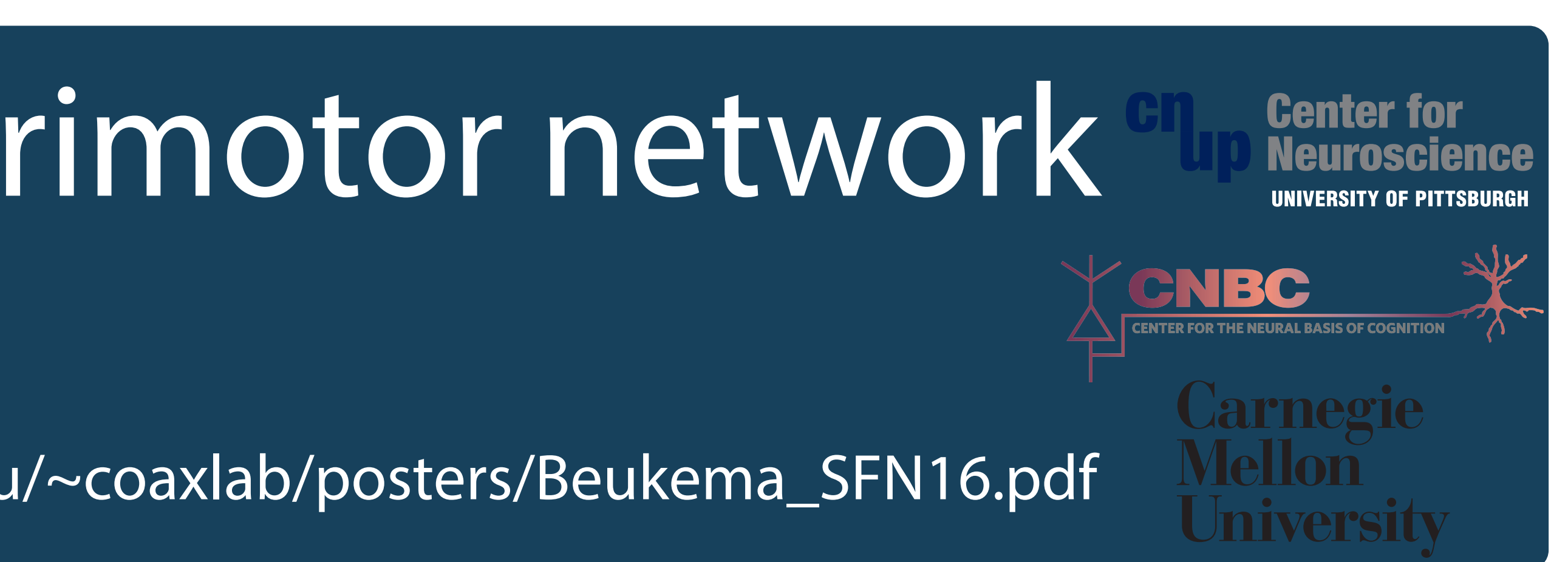

### **References**